# **RE1USB – USB relé**

## **Parametry:**

- **USB rozhraní: rychlost 9600bps, 8bitů bez parity, 1 nebo 2 stop bity**
- výstupní svorkovnice kontakty relé ( 1-spínací, 2-společný, 3-rozpínací)
- cívka relé je galvanicky oddělena od USB portu, což zvyšuje odolnost proti zarušení
- trvalá zatížitelnost relé: 10A / 250V AC
- sepnuté relé indikováno trvalým svitem červené LED **LD2**
- tlačítko **SET** krátký stisk přepne výstupní relé
- žlutá LED **LD1** bliká v sekundovém intervalu, delší svit potvrzení přijetí příkazu.

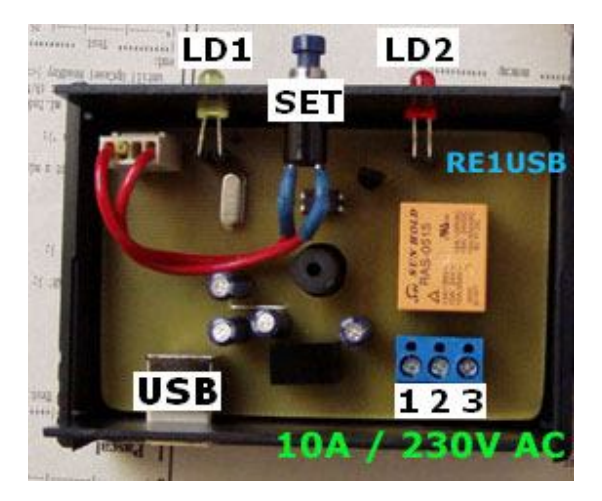

# **Základní funkce a ovládání**

USB rozhraní zajišťuje sofistikovaný obvod FT232RL, čímž je zajištěna kompatibilita se všemi dostupnými operačními systémy. Po prvním připojení k počítači ( nadřazenému systému ) se zařízení identifikuje jako externí znakové zařízení s rychlostí přenosu 9600bps – virtuální COM.

Zařízení je zakrytováno – propojení s ovládaným spotřebičem ( maximálně 10A / 230V AC ), zátěží, je prostřednictvím modré svorkovnice uvnitř zařízení. Přístup ke svorkovnici po odšroubování krytu – viz následující obrázek:

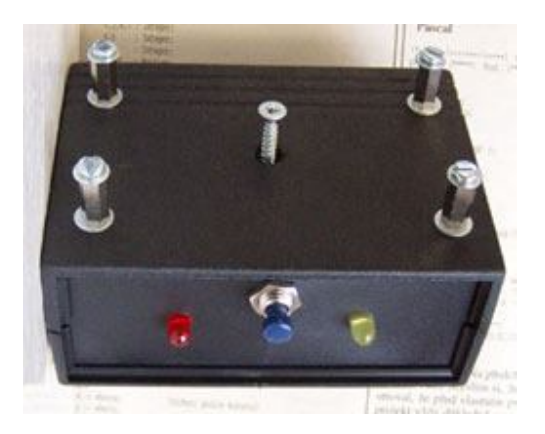

# **Komunikace se zařízením – ovládací příkazy**

**Sepnutí relé**: odesláním řetězce **R1=1s**

**Rozepnutí relé**: odesláním řetězce **R1=0s**

Okamžité přepnutí relé je možné docílit také stiskem tlačítka SET ( současně je zastaveno časování )

#### **Přepne relé po uplynutí nadefinovaného času: R1=Xs**

, kde X je čas ( 2 až 999999 ) vteřin

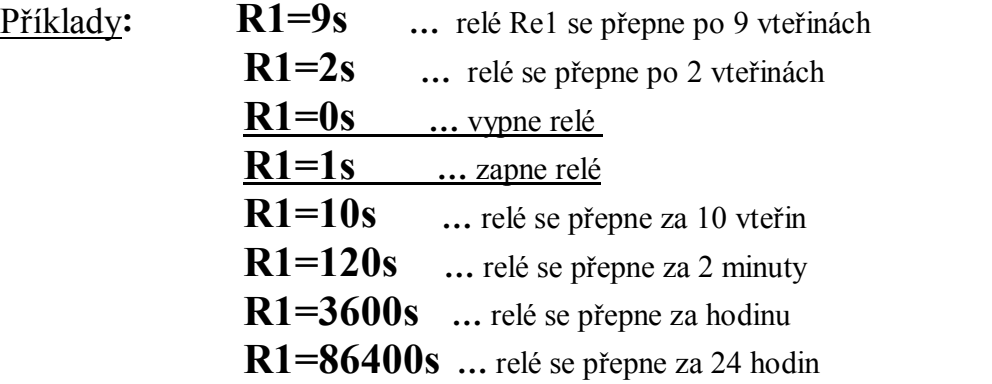

### **Zapne relé a po uplynutí nadefinovaného času X vypne: R1=X,1s**

, kde X je čas ( 1 až 999999 ) vteřin

#### **Vypne relé a po uplynutí nadefinovaného času X zapne: R1=X,0s**

, kde X je čas ( 1 až 999999 ) vteřin

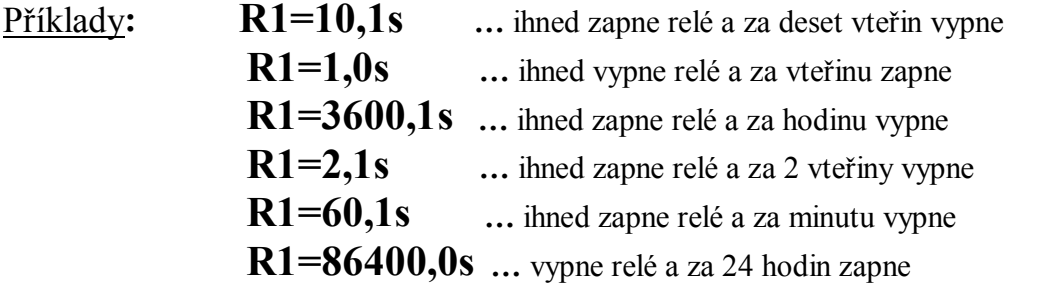

**POZN**: **RE1USB** rozlišuje velká a malá písmena, ukončení řetězce malým **s** (ASCII 73H) Začátek řetězce velkým **R** (ASCII 52H). Všechny číslovky v odesílaných řetězcích musí být dle ASCII tabulky ( 30H pro 0, 31H pro 1, … 39H pro 9 ).

# **Linux – Ovládání RE1USB ( RE4/5/8USB ) ze skriptu v jazyce Ruby**

Že počítač USB zařízení vidí, otestujeme pomocí:

lsusb Přidám uživatele do skupiny dialout, aby měl přístup k **/dev/ttyUSB0** a skript tak nemusel běžet jako root. adduser xsouku04 dialout Instalace Ruby a potřebných knihoven pro Ruby. **aptitude install** ruby **aptitude install** ruby-dev ruby-mkrf gem **install** serialport *#!/usr/bin/ruby #encoding: utf-8* require 'serialport' *# Příklad ovládání RE1USB* \$port= SerialPort.new("/dev/ttyUSB0", 9600, 8, 1, SerialPort::NONE) \$port.read\_timeout=5000 *# pouze pro RE4USB/RE5USB nebo RE8USB, pokud nám nic # nepošlou, čekáme maximálně 5 vteřin. Vyhnu se tak nekonečnému "zaseknutí" # programu pokud je někde chyba, nebo pokud zařízení žádné události neposílá. # Umožní mi to v mezičase změnit stav relátka - pokud by bylo třeba # Nastavení níže nebylo potřeba, ale jiné aplikace jej používají, nechám jej tedy # v poznámce. #\$port.sync = true* def prectiOdpoved()  $b$ uf="" begin precteny\_znak=\$port.getc if precteny znak!=nil then buf+=precteny znak end end while precteny\_znak!=**nil** and precteny\_znak!="\*" *# odpovědi končí znakem \*, nil znamená, že došlo k timeoutu (něco je špatně)* **return** buf end *# poznámka pro Rubysty (nic důležitého): # Pokud bych nechtěl používat globální proměnou \$port, mohl bych definovat funkci: #x = Proc.new do #end #x.call # v tomto případě by byly uvnitř funkce přístupné i neglobální proměnné. # následující 4 řádky u RE1USB vynechat – RE1USB nemá vstupy, pouze 1 výstup* \$port.write("RESET=Ys") *# pro RE4/5/8USB chceme info o sepnutí/rozepnutí kontaktu* puts prectiOdpoved() \$port.write("RUN=1s") *# pro RE4/5/8USB chceme zasílat informace o změnách vstupů* puts prectiOdpoved()

```
while true do
    operace= $port.getc
    if operace="1" then 
                 $port.write("R1=1s") # zapnu rele 1
 end and the control of the state of the state of the state of the state of the state of the state of the state
İ
  if operace="0" then
                 $port.write("R1=0s") # vypnu rele 1
                end
end
                                                               - - - - -
```
Další info na fóru http://www.odorik.cz/w/selfcontrol

Další info na fóru http://forum.odorik.cz/viewtopic.php?f=33&t=3122&start=20#p24768

*www.selfcontrol.cz*